TSTE17 System Design, CDIO

- Lecture 2
  - System Design
  - Tools
  - Intro Digital Communication

TSTE17 System Design, CDIO Kent Palmkvist

Department of Electrical Engineering Linköping University kent.palmkvist@liu.se http:/www.isy.liu.se/en/edu/kurs/TSTE17

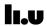

Course news

- LIPS project model described in Lecture 5
  - Thursday 9/9 10.15-12.00

2

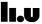

Outline

- System Design
- Introduction to the design flow
- Basic approach
- What aspects are important
- What tools do we use
- Channel model

TSTE17 System Design, CDIO Kent Palmkvist Department of Electrical Engineering Linköping University kent.palmkvist@liu.se http:/www.isy.liu.se/en/edu/kurs/TSTE17

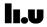

Design Flow

- System modeling incl. environment simulation
  - SDL (System Description Language)
  - C/C++
  - Java
- Algorithm (DSP) modeling
  - Matlab
  - Simulink
  - C/C++

TSTE17 System Design, CDIO

Department of Electrical Engineering Linköping University

kent.palmkvist@liu.se http:/www.isy.liu.se/en/edu/kurs/TSTE17

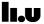

4

#### Design Flow, cont.

- Software Implementation
  - SDL
  - C/C++
  - Java
  - Compile/debug environment
- Hardware Implementation
  - HDL + synthesis
  - C/C++ + synthesis

TSTE17 System Design, CDIO

Department of Electrical Engineering Linköping University kent.palmkvist@liu.se http:/www.isy.liu.se/en/edu/kurs/TSTE17

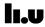

# The Modelling Hierarchy

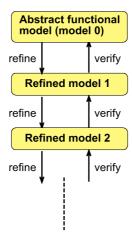

TSTE17 System Design, CDIO

Department of Electrical Engineering Linköping University kent.palmkvist@liu.se http:/www.isy.liu.se/en/edu/kurs/TSTE17

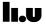

#### System Partitioning

- Map function blocks to physical units
  - Dedicated HW blocks
  - CPU SW
  - Combinations HW/SW
    - -> Performance analysis and modeling important
    - -> System simulation!
- Define interfaces between blocks
  - Bit widths
  - Latency
  - Waveforms

TSTE17 System Design, CDIO

Department of Electrical Engineering Linköping University kent.palmkvist@liu.se http:/www.isy.liu.se/en/edu/kurs/TSTE17

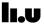

## Example – Design of an I/O interface

Initial model 0

data = recieve(inport);
transmit(outport,value);

- -> No timing or implementation information
- -> Fast => extensive system simulations possible
- Model 1

```
while status /= OK { (data,status) = receive(inport) ; wait 1 clock cycle } while status /= OK { status = transmit(outport,value); wait 1 clock cycle }
```

- -> Some timing information
- -> No implementation information

8

7

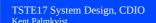

Department of Electrical Engineering Linköping University kent.palmkvist@liu.se http:/www.isy.liu.se/en/edu/kurs/TSTE17

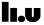

## Example cont.

- Model N
  - Detailed clock accurate timing information
  - Too slow to be used in extensive system simulations

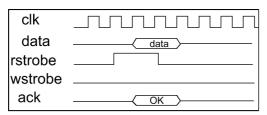

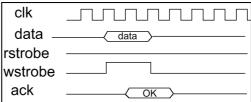

TSTE17 System Design, CDIO Kent Palmkvist

Department of Electrical Engineering Linköping University kent.palmkvist@liu.se http:/www.isy.liu.se/en/edu/kurs/TSTE17

lı.u

10

# Example cont. - Model N+1

• Gate level description with timing from layout

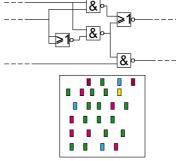

- Slow but accurate
- Only simple functional verification/simulation possible

iu.se

#### The Design Task

- Conceptual idea => real hardware
  - 50 MSamples/s input
  - Transmit over radio
  - Similar to 802.11a, DRM, or 802.16 (WIMAX)
  - Recieve and decode

(A radio channel simulator may be used)

TSTE17 System Design, CDIO Kent Palmkvist

Department of Electrical Engineering Linköping University kent.palmkvist@liu.se http:/www.isy.liu.se/en/edu/kurs/TSTE17

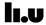

12

#### Roles

- Customer
  - Decide on meetings
  - Need to iterate requirement specifications
  - Kent Palmkvist (kent.palmkvist@liu.se)
- Supervisor
  - Kent Palmkvist (kent.palmkvist@liu.se)
- Meetings arranged by signing up on lists outside office one day ahead or more

#### **Group Roles**

- Defined in the LIPS project model
  - Project manager
  - Documentation
  - Design
  - Testing
  - ....
- All members of the groups should have a role (i.e. responsible for some aspect of the project)

TSTE17 System Design, CDIO

Department of Electrical Engineering Linköping University kent.palmkvist@liu.se http:/www.isy.liu.se/en/edu/kurs/TSTE17

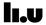

# Requirement specification

- Multiple versions
  - Each model level should produce a new requirement specification
    - Use simulation of the current model to find out suitable requirement for the next level
  - Use the old and additional requirements

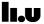

#### Design flow cont.

- First model starts with high-level blocks (behavioral)
  - Check functionality
  - Create a good testbench
  - Find limits of noise on channel (#bits in A/D & D/A)
- Second model adds details on algorithms (functional)
  - Select algorithms
  - Check wordlength (between blocks)
  - Find limits on wordlength (try to reduce)

TSTE17 System Design, CDIO

Department of Electrical Engineering Linköping University kent.palmkvist@liu.se http:/www.isy.liu.se/en/edu/kurs/TSTE17

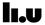

16

Design flow cont.

- Third model adds bit true effects, wordlengths etc. (structural)
  - Work with fixed point numbers
  - Add timing
  - Include overflow and truncation
- Fourth model are synthesizable (Altera blocks)
  - Detailed timing
  - Generate hardware

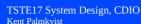

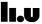

#### Tool details

- Documentation available online (on the machines)
- Windows-machines do not use the same version of the tools
  - If you use windows versions, check documentation first

TSTE17 System Design, CDIO Kent Palmkvist

Department of Electrical Engineering Linköping University kent.palmkvist@liu.se http:/www.isy.liu.se/en/edu/kurs/TSTE17

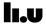

18

#### Simulink

- Simulates dynamic systems
- Built on top of Matlab
- All Matlab functions accessable
- Linear and non-linear systems
- Continous time and/or discrete time

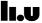

#### Simulink Schematics

- Hierarchical schematics
- Combine blocks from libraries
- Create your own libraries
- Mask hides sublevels
- Parameter entry through masks

TSTE17 System Design, CDIO Kent Palmkvist

Department of Electrical Engineering Linköping University

kent.palmkvist@liu.se http:/www.isy.liu.se/en/edu/kurs/TSTE17

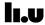

20

# Simulink Programming

- S-functions describe blocks
  - Interface
  - Number of functions (start, step etc.)
  - State
- Programming languages supported
  - M-files (matlab script files)
  - C-MEX, C++, Ada, Fortran...
- Simulation model differs from VHDL

## Simulink Typical blocks

- Blocks divided into libraries
  - Simulink
  - Communications Systems Toolsbox
  - DSP Systems Toolbox
  - Simulink Extras
  - Altera Blockset

TSTE17 System Design, CDIO Kent Palmkvist Department of Electrical Engineering Linköping University kent.palmkvist@liu.se http:/www.isy.liu.se/en/edu/kurs/TSTE17

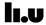

22

#### Simulink Extensions

- Large set of toolboxes
  - Finance ... Math ... Control
- Real Time Workshop (RTW)
  - Schematic -> C-programs
  - Supports DSP and general CPU

#### Matlab/Simulink version restriction

- Matlab/Simulink not backwards compatible
  - Newer versions can not run old models
  - Block interfaces and functions change
- The Matlab version is tightly connected to the DSP Builder version
  - Matlab upgrade requires Quartus upgrade
  - Quartus upgrade require FPGA board update
- Limited to matlab 2013 (8.1)
  - Use the tools available on machines in MUX1

TSTE17 System Design, CDIO Kent Palmkvist

rtment of Electrical Engineerin Linköping University

kent.palmkvist@liu.se http:/www.isy.liu.se/en/edu/kurs/TSTE17

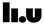

#### Telecom basics

- Assume knowledge about
  - Random variables
  - Discrete-Time signals
  - Discrete-Time systems
  - Linear Time-Invariant (LTI) systems
- If not, please look at the first chapter of the book (or literature in the corresponding courses)

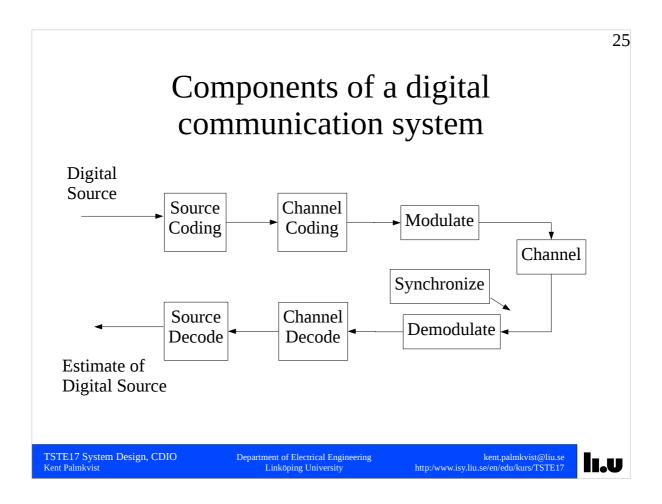

# **Building blocks**

- Source coding
  - Reduce redundancy in the source data
  - Example: English language
  - No gain if input data is statistically independent (memoryless)

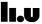

## Building blocks, cont.

- Channel coding
  - Will be covered in a later lecture (protects data from single bit errors)
- Modulation
  - Translate a symbol into an analog signal to send over the channel
  - Multiple bits may be transmitted in each symbol
  - Rate of symbols sent is called "Baud rate"
  - Note: Baud rate NOT EQUAL TO bits/s

TSTE17 System Design, CDIO

Department of Electrical Engineering Linköping University kent.palmkvist@liu.se http:/www.isy.liu.se/en/edu/kurs/TSTE17

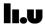

# Building blocks, cont.

- Channel
  - Medium that stores/transfer the information
  - Wire, Radio, Optics, Magnetic media etc.
  - Usually distorts the sent information

#### Baseband modulation

- The modulated signal is sent directly in the channel
- Typical example: Modems, ADSL, VDSL etc.
- Signal contains information at low frequencies (possibly also DC)

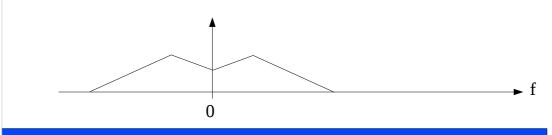

TSTE17 System Design, CDIO
Kent Palmkvist

epartment of Electrical Engineeri Linköping University kent.palmkvist@liu.se http:/www.isy.liu.se/en/edu/kurs/TSTE17 lı.v

30

# Band-pass modulation

- The information is embedded in a carrier frequency  $\mathbf{f}_{\mathbf{g}}$ .
- Information in carrier amplitude, phase, and/or frequency
- Assume sinosoidal carrier
- No information outside  $f_c$  +/- BW/2

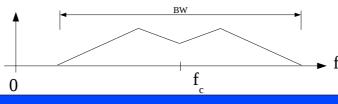

TSTE17 System Design, CDIO

epartment of Electrical Engineerir Linköping University kent.palmkvist@liu.se http:/www.isy.liu.se/en/edu/kurs/TSTE17 lı.v

#### **Digital Communication**

- Transmit symbols on to the channel
  - Use different waveforms for different symbols
  - Symbols have a symbol time equal to 1/symbol rate
- Waveform limitations
  - Amplitude limited
  - Length (time) limited
  - Bandwidth limited
  - Should be easy to generate and detect

TSTE17 System Design, CDIO

partment of Electrical Engineerin Linköping University kent.palmkvist@liu.se http:/www.isy.liu.se/en/edu/kurs/TSTE17

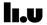

# How to encode information onto an analog waveform

- Amplitude
  - Produce a carrier, change its amplitude
- Phase
  - Generate a carrier, delay it to change phase
- Frequency
  - Vary frequency of carrier
- Shape
  - Select shapes according to symbol to send
  - Non-sinusoid will lead to use of spectrum outside the carrier frequency (e.g., square wave)

## Simple cases, sinusiodal carrier

• Amplitude modulation (AM)

$$y(t) = A(t) \sin(2\pi f_c t)$$

• Phase modulation (PM)

$$y(t) = \sin(2\pi f_c t + Phase(t))$$

- Detect value at receiver by comparing with reference
  - Require stable and well matched reference
  - Environment affects received amplitude (attenuation)
  - Environment affects received phase (delays)
- General:  $y(t) = A(t)\sin(2\pi f_c t + phi(t))$

TSTE17 System Design, CDIO

epartment of Electrical Engineerin Linköping University

kent.palmkvist@liu.se http:/www.isy.liu.se/en/edu/kurs/TSTE17

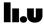

34

# Representing amplitude and phase: Constellations

- Transmitted symbols usually drawn as constellation
  - I (inphase) and Q (quadrature) axis describe cosine and sine terms of the carrier sine curve

$$A\sin(2\pi f_c t + \phi) = B\sin(2\pi f_c t) + C\cos(2\pi f_c t)$$

- Polar coordinates => amplitude and phase of the carrier signal
- Example f(x,t) = f(0,t) = 1f(1,t) = -1

$$y(t) = f(x,t) \sin(2\pi f_c t)$$

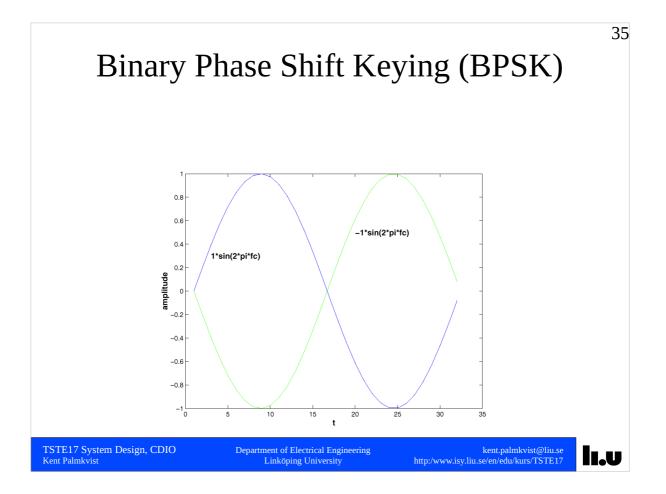

# Phase Shift Keying (PSK) • Constant amplitude, only phase changes (in example starts at $\pi/4$ , $3\pi/4$ , $5\pi/4$ , $7\pi/4$ ) $\frac{1}{\sqrt{9}} \frac{1}{\sqrt{9}} \frac{1}{\sqrt{9$

#### PSK cont.

• Transmitted signal

$$\begin{aligned} \cos(2\pi f_c t - \phi_x) &= \cos(\phi_x)\cos(2\pi f_c t) + \sin(\phi_x)\sin(2\pi f_c t) \\ &= f_l(x, t)\cos(2\pi f_c t) + f_Q(x, t)\sin(2\pi f_c t) \end{aligned}$$

• Rewrite using complex representation

$$= f_{l}(x, t)\cos(2\pi f_{c}t) + j \cdot f_{Q}(x, t)\sin(2\pi f_{c}t) = f_{l, Q}(x, t) \cdot e^{j2\pi f_{c}t}$$

•  $F_I(x,t)$  and  $F_Q(x,t)$  is selected differently depending on modulation method

TSTE17 System Design, CDIO Kent Palmkvist

Department of Electrical Engineering
Linköping University

kent.palmkvist@liu.se http:/www.isy.liu.se/en/edu/kurs/TSTE17

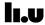

38

# Quadrature Amplitude Modulation (QAM)

- Modulate both amplitude and phase
- Use equal distance between all points

16-QAM

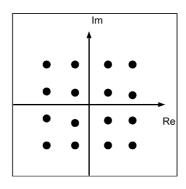

TSTE17 System Design, CDIO

Department of Electrical Engineering Linköping University kent.palmkvist@liu.se http:/www.isy.liu.se/en/edu/kurs/TSTE17

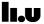

## Creating the modulated carrier

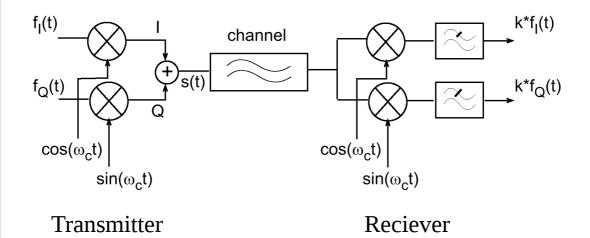

TSTE17 System Design, CDIO Kent Palmkvist

Department of Electrical Engineering Linköping University kent.palmkvist@liu.se http:/www.isy.liu.se/en/edu/kurs/TSTE17

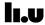

40

#### Channel Model

- Distorts the signal due to reflections and diffractions, effects are time-variant
- Multipath: The transmitted signals travels through many different paths before reaching the reciever
- Delay spread, attenuation, frequency broadening
- Simplest model treats the channel distortion as noise (Additive White Gaussian Noise, AWGN)

#### Channel Model, cont.

- Fading occurs when phase of the signals from two paths differs by approximately  $\pi$
- Output from the channel (LTI channel model)

$$f_{rec}(x, t) = f(x, t) \otimes h(t) + n_{ch}(t)$$
 or in the Fourier domain

$$F_{rec}(e^{j\Omega}) = F(e^{j\Omega}) \cdot H(e^{j\Omega}) + N_{ch}(e^{j\Omega})$$

where h(t) is channel impulse response, and  $n_{ch}(t)$  is the noise in the channel

 Output consists of rotated and scaled version of the input signal plus noise

TSTE17 System Design, CDIO

Department of Electrical Engineering Linköping University

kent.palmkvist@liu.se http:/www.isy.liu.se/en/edu/kurs/TSTE17

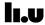

# Channel Model, cont.

- Common channel models are Rayleigh fading channel and Rice fading channels.
- Multipath spread (T<sub>m</sub>) corresponds to time between first and last received signal version
- Coherence bandwidth  $B_m = 1/T_m$
- If signal bandwidth << B $_{\rm m}$  => flat fading channel
- Typical indoor channel has T<sub>m</sub> less than 200 ns (usually less than 100 ns)

#### Channel Model, cont.

- Channel characteristics are time-varying
- Coherence time: Duration over which the channel characteristics do not change significantly
- If coherence time > time to send a number of symbol, then the channel is a slow fading channel
- Indoor channels are frequency-selective slowly fading channels

TSTE17 System Design, CDIO Kent Palmkvist Department of Electrical Engineering Linköping University kent.palmkvist@liu.se http:/www.isy.liu.se/en/edu/kurs/TSTE17

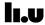

# Wireless communication, cont.

- High data rate => Large bandwidth (BW)
- BW >> Coherence bandwidth => frequency selective fading
  - Coherence bandwidth =  $1/T_m$  (multipath spread)
- Possible solutions
  - Use multiple narrow carriers
  - Use equalizer to even out effect (inverse of impulse response)

## Multi-carrier Multiplexing

- Reduce effects of frequency selective fading by use of multiple carriers
- Each carrier must be non-overlapping with the other carriers to enable detection of data
- Leads to inefficient use of bandwidth

TSTE17 System Design, CDIO Kent Palmkvist

Department of Electrical Engineering Linköping University kent.palmkvist@liu.se http:/www.isy.liu.se/en/edu/kurs/TSTE17

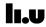